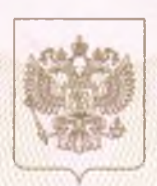

Министерство образования Красноярского края OBARNE BEEDEZHTAHRDHHOCO ODTABI

## СВИДЕТЕЛЬСТВО

## о государственной аккредитации

No 5041

от «22 » декабря 2022 г.

Настоящее свидетельство выдано Муниципальному бюджетному

рбщеобразовательному учреждению «Ужурская средняя общеобразовательная

школа №6 имени Героя Советского Союза Ю.Н. Петелина» .<br>анты документа, удостовернющего

662251, Красноярский край, Ужурский район,

город Ужур, улица Вокзальная, дом 34

о государственной аккредитации образовательной деятельности по основным общеобразовательным программам в отношении каждого уровня общего образования, указанным в приложении к настоящему свидетельству

Основной государственный регистрационный номер юридического лица 1022401094693 (индивидуального предпринимателя) (ОГРН)

Идентификационный номер налогоплательщика

бессрочно Срок действия свидетельства до «

Настоящее свидетельство имеет приложение (приложения), являющееся его неотъемлемой частью. Свидетельство без приложения (приложений) недействительно.

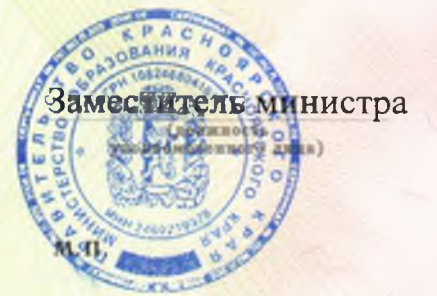

(водинст

 $\epsilon$ **VZOXMOMOTOEMOTO ANIIA**)

2439003925

r.

 $CepuA 24A01$ 

 $N<sub>2</sub>$ 0001454

Приложение № 1 к свидетельству о государственной аккредитации от «22» декабря 2022 г. No 5041

Министерство образования Красноярского края наименование аккредитационного органа

Муниципальное бюджетное общеобразовательное учреждение «Ужурская средняя общеобразовательная школа №6 имени Героя Советского Союза Ю.Н. Петелина»

указываются полное наименование юридического лица или его филиала, фамилия, имя, отчество (при наличии) индивидуального предпринимателя 662251, Красноярский край, Ужурский район,

город Ужур, улица Вокзальная, дом 34

место нахождения юридического лица или его филиала, место жительства - для индивидуального предпринимателя

## Общее образование

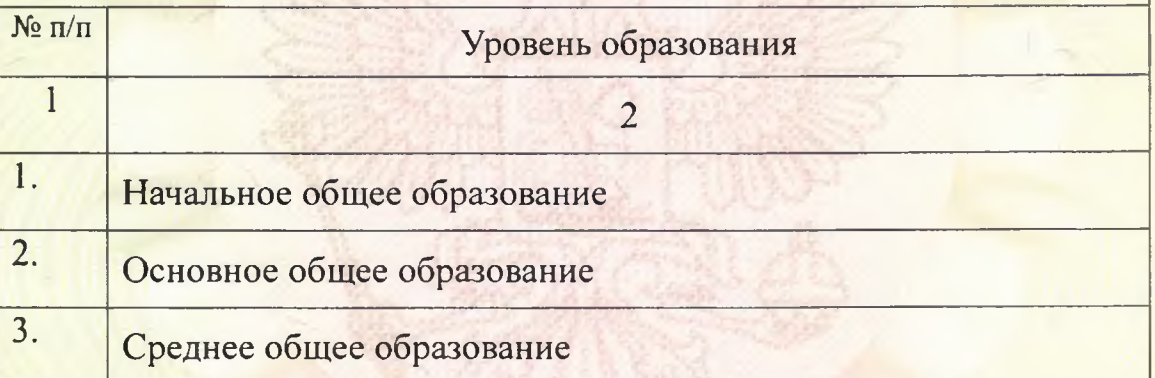

Распорядительный документ Распорядительный документ аккредитационного органа аккредитационного органа о переоформлении о государственной аккредитации: свидетельства о государственной аккредитации: приказ приказ (приказ,/распоряжение) (приказ/распоряжение) от «10» декабря 2013 г. № 256-ак от «22» декабря 2022 г. № 34-18-03

Заместитель министра

допжность полномоченного лица

 $\sim$  К.Л. Масюлис фамилия, имя, отчество уполномоченного лица

Серия 24A02

подпись

уполномоченного лица

 $N_{2}$ 0002304